SCP : Reporting library Mark Burton

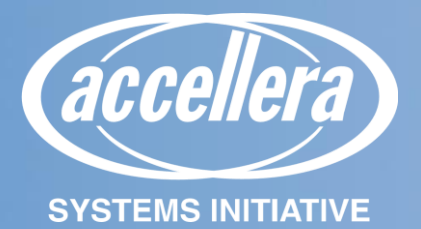

## **Keep It Generic**

## **Goal of the SystemC Common Practices is that you should be able to pick up a 'component' on it's own and use it – without needing to take the whole library.**

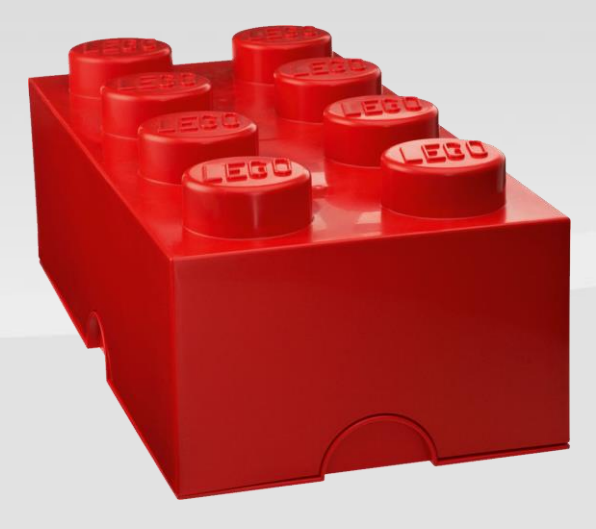

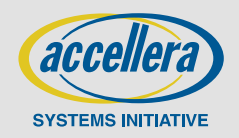

[This Photo](https://pngimg.com/download/51448) [by Unknown Author is licensed under CC](https://creativecommons.org/licenses/by-nc/3.0/)  BY-NC

# **SCP : reporting**

### ▪ **What did we want:**

- Generic and independent of other library components (of course)
	- Wanted this, but ... Our current implementation has some dependencies.
	- At least try to ensure that there is no dependencies on other SCP components.
- Work with SystemC (using sc\_report\_ under the hood)
- A convenient user API (FATAL, INFO….)
- Nice syntax like FMT ("the answer is  $\{ \}$ .", 42)
- VERY LOW simulation cost (a single 'if' to determin whether to report or not)
- Driven by 'CCI' configuration so its easy to switch on/off

### ▪ **Existing implementation here:**

- <https://github.com/accellera-official/systemc-common-practices/tree/main/report>

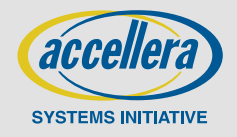

## **Some examples….**

- **SCP\_TRACE() << "My trace message"**
- **SCP\_INFO("thing")("A is {} b is {} together they are {}",1,1,42);**
- **SCP\_DEBUG(())("Devils inside")**
- **SCP\_WARN(())("George, don't do that");**
- **SCP\_FATAL(SCMOD)<<"No Going Back";**

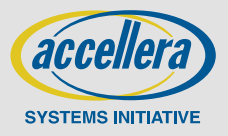

- . . .

## **Architecture stack**

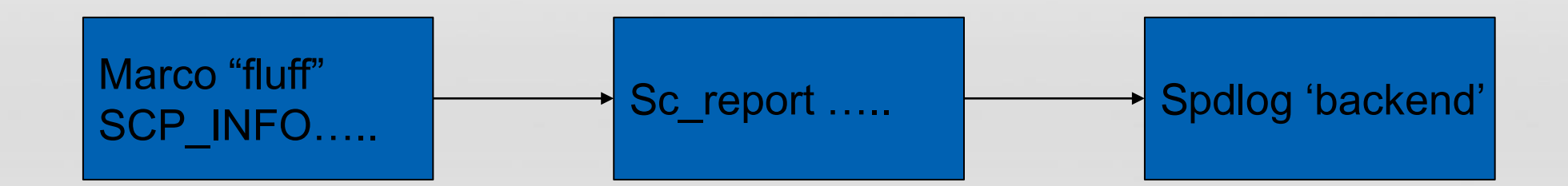

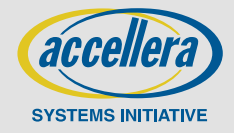

# **Existing features : Basic logging**

### ▪ **SCP\_TRACE() << "My trace message"**

- Print a trace out.

- **SCP\_TRACE()("The answer is {}", 42);**
	- Print using {FMT}

### ▪ **SCP\_TRACE("my feature") << "Another trace"**

- Print a trace on a feature. (The feature can then be switched off/on)

### ▪ **SCP\_TRACE(SCMOD) << "More trace"**

- Convenience to use the current module name as the feature name

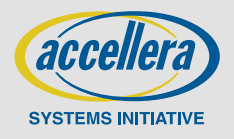

# **Existing features : Init/Config**

**Uses spdlog 'under the hood' (an external dependencies )**

**MANY options to configure the output**

**(uses sc\_report as a 'backend')**

**If this isn't called, a 'default' setup is provided.**

**scp::init\_logging( scp::LogConfig() .logLevel(scp::log::DEBUG) .msgTypeFieldWidth(20) .fileInfoFrom(5) .logAsync(false) .printSimTime(false) .logFileName(logfile));**

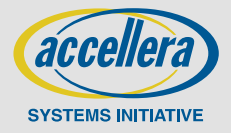

#### **SystemC 2.3.4-Accellera --- Feb 26 2024 10:17:20**

#### **Copyright (c) 1996-2022 by all Contributors,**

#### **ALL RIGHTS RESERVED**

- **[I] [ 0 s ]CLArgumentParser : Parse command line for --gs\_luafile option (11 arguments)**
- **[D] [ 0 s ](I1) : LuaFile\_Tool Constructor**
- **[W] [ 0 s ]CLArgumentParser : --images-dir is an internal option used for testing. Do not make any assumptions on its behavior as it may change or even disappear in the future.**
- **[I] [ 0 s ]CLArgumentParser : Option --gs\_luafile with value /Users/mburton/work/tmp/qqvp/configs/fw/8540/bsp/qnx/conf.lua**
- **[I] [ 0 s ]CLArgumentParser : Lua file command line parser: parse option --gs\_luafile /Users/mburton/work/tmp/qqvp/configs/fw/8540/bsp/qnx/conf.lua**
- **[I] [ 0 s ](I1) : Read lua file '/Users/mburton/work/tmp/qqvp/configs/fw/8540/bsp/qnx/conf.lua'**
- **[I] [ 0 s ]CLArgumentParser : Setting param platform.with\_gpu to value false**
- **[I] [ 0 s ]CLArgumentParser : Setting param platform.timeprinter.log\_level1 to value 4**
- **[I] [ 0 s ]CLArgumentParser : Setting param platform.qemu\_inst.sync\_policy to value "multithread-quantum"**
- **[W] [ 0 s ]pla....hexagon\_cluster\_0.l2vic: QOM Device creation l2vic**
- **[W] [ 0 s ]pla...hexagon\_cluster\_0.qtimer: QOM Device creation qct-qtimer**
- **[W] [ 0 s ]pla...in.hexagon\_cluster\_0.csr: Reset**
- **[W] [ 0 s ]pla...uster\_0.hexagon\_thread\_0: QOM Device creation v67-hexagon-cpu**

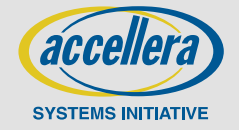

# **Existing features : Feature loggers**

### ▪ **Avoid "lookup hash"**

## ▪ **SCP\_LOGGER((my\_logger));**

- Define the variable my\_logger as a logger that can be used in an SCP\_TRACE.
- The default logger is (), and it's name will be the current module name (AND the module class name!)
- Loggers can be named to other strings e.g. SCP\_LOGGER((),"my\_feature")

## ▪ **SCP\_TRACE((my\_logger)) << "More trace";**

- my\_logger is a variable in the current context (it is an integer which carries the level of logging above which the logger will output).
- There is also an 'array' mechanism to build an array of loggers.
- This whole mechanism is somewhat 'awkward' but we have it because we can't associate loggers with modules within 'standard' SystemC.

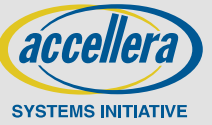

# **Pic of a module with a logger in it**

Without the 'logger', the macro expands and calls a std::hash/map to find if we're logging. (quite expensive)

The logger is just an int…

Initialized on first use (e.g. with CCI log level)

Once initialized, all SCP\_ calls will use the int.

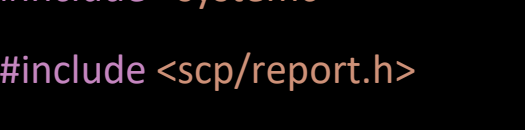

#include <systemc>

class myMod : public sc\_core::sc\_module

private:

{

}

SCP\_LOGGER();

myMod(const sc\_core::sc\_module\_name& name)

SCP\_TRACE(())("constructor");

("Macro magic all collapses to "if (this->logger) sc\_report…")

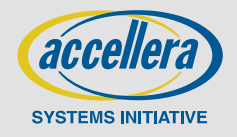

© Accellera Systems Initiative, Inc.

# **Existing features : CCI configuration**

- **Each feature (from a logger or not) can be enabled/disabled using CCI** My.module.feature.log\_level=5
- **The value sets the level above which logging will be enabled.**
- **A bunch of 'matching' rules makes enabling/disabling easier:**
	- E.g. top.log\_level sets the log level for everything below top.
	- \*.b.log\_level sets the log level for anything with 'b' under it.

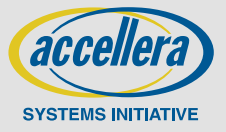

## **Problem : everything else wants to use it!**

- **Every single other components needs to use some sort of reporting**
- **It's horrible to have to go back to sc\_report\_...**
- **So – the reporting library needs to go upstream !!!!**

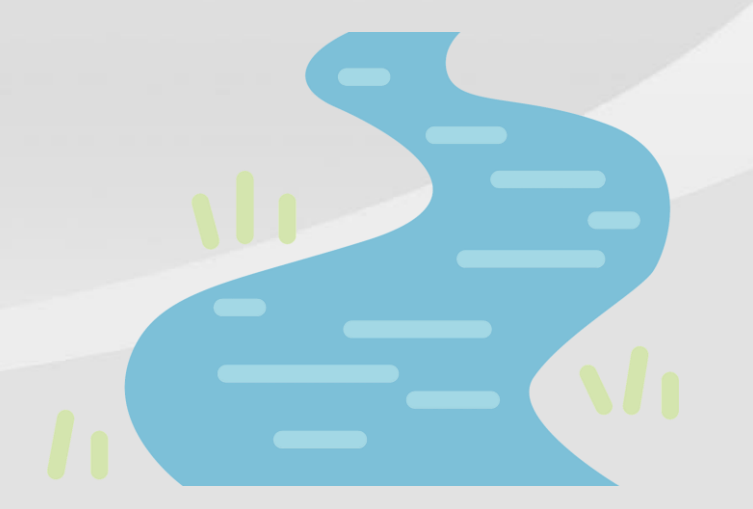

[This Photo](https://www.pngall.com/river-png/) by Unknown Author is licensed under [CC BY-NC](https://creativecommons.org/licenses/by-nc/3.0/)

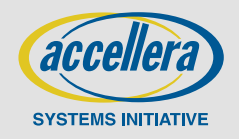

© Accellera Systems Initiative, Inc.

# **So – what do we need (revisited)**

- Generic and independent of other library components (of course)
- Work with SystemC (using sc\_report\_ under the hood)
	- Maybe better to build sc\_report over the top of a better interface?
- A convenient user API (FATAL, INFO….)
- Nice 'FMT' syntax ("the answer is  $\{\}$ .", 42)
- VERY LOW simulation cost (a single 'if' to determin whether to report or not)
- Driven by 'CCI' configuration so its easy to switch on/off
	- 'CCI' isn't in the kernel or an IEEE standard (yet) it can be one way to set what is enabled/disabled, but we could have a 'clean' interface.
- One (non) discussion, by the time this goes into the SystemC standard, we would probably be moving to C++20, which already has FMT 'built in' (so no issues about external libraries).
- Spdlog is currently a 'back end' implementation, which does not need to be part of the standard.

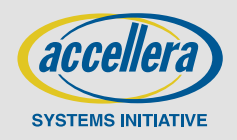

## **Architecture stack**

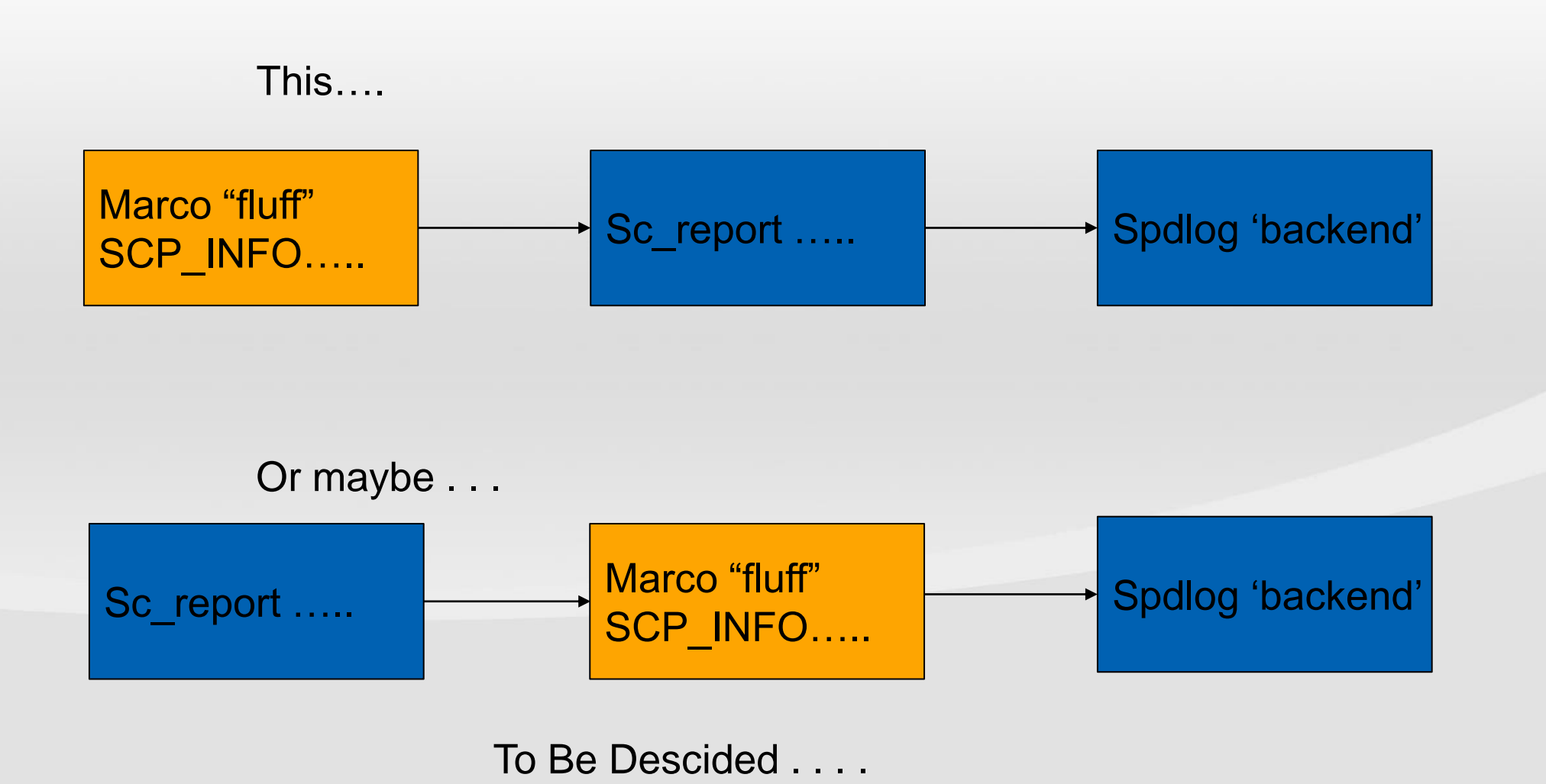

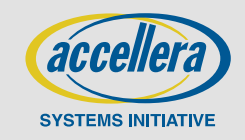

## **What else?**

### - PLEASE JOIN IN!

- 'loggers' that send to multiple feature logs?
- Can we remove some complexity?
- Is spdlog the right 'back end' should we build sc\_report ontop, or should we use sc\_report as a back end?
- "step one" separate the CCI mechanism from the loggers, so the loggers can be added to e.g. 'sc\_module' (anywhere else? sc\_object?)

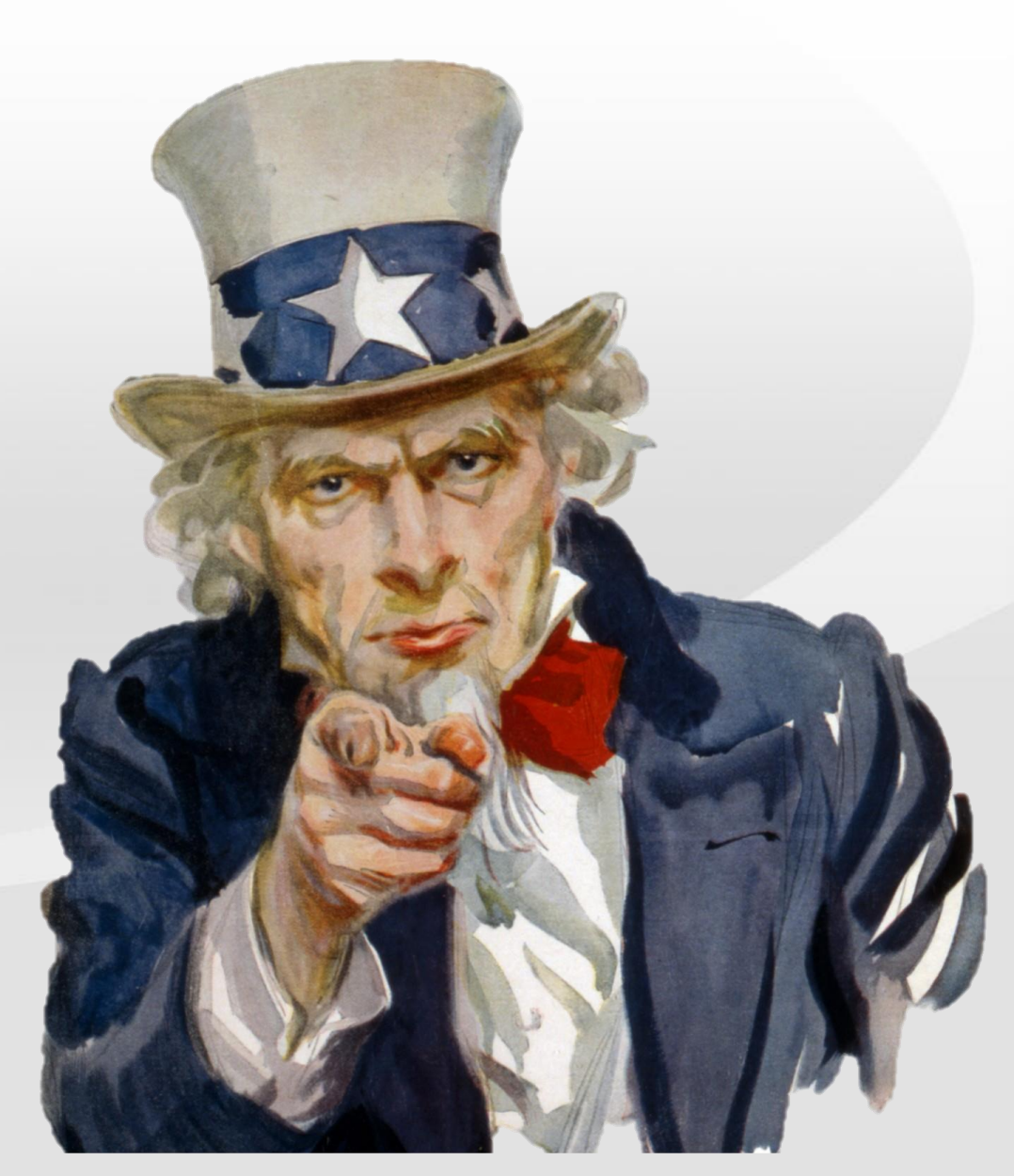

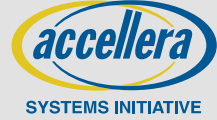